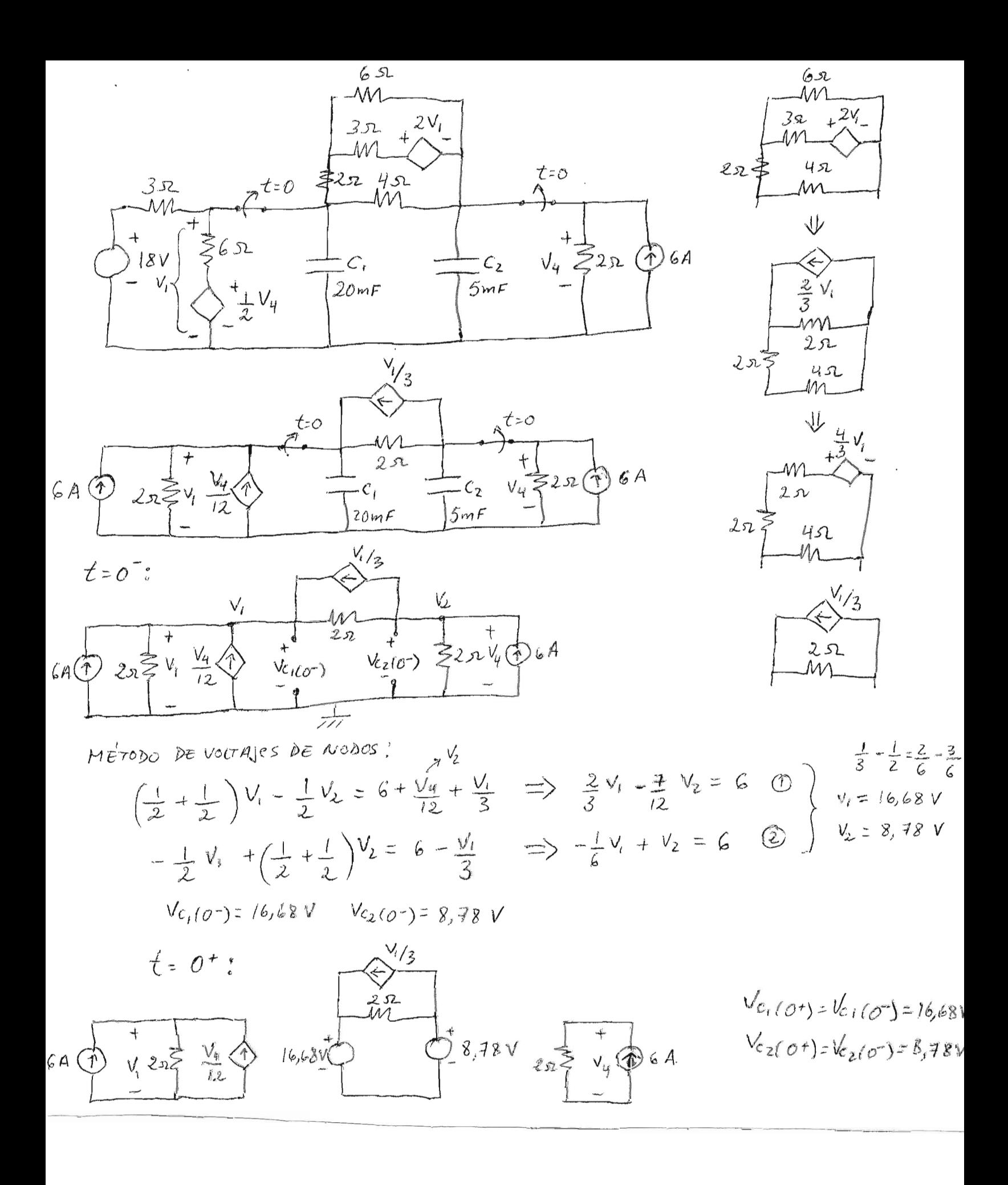

```
%Código en Matlab para graficar
```

```
t=0:0.001:0.1;%segundos
vc1=16.96-0.28*exp(-t/(8e-3));
vc2=7.63+1.14*exp(-t/(8e-3));
tms=t*1000;
figure
subplot(211)
plot(tms,vc1,'b')
title('Vc1')
xlabel('ms');ylabel('V')
subplot(212)
plot(tms,vc2,'r')
title('Vc2')
xlabel('ms');ylabel('V')
```
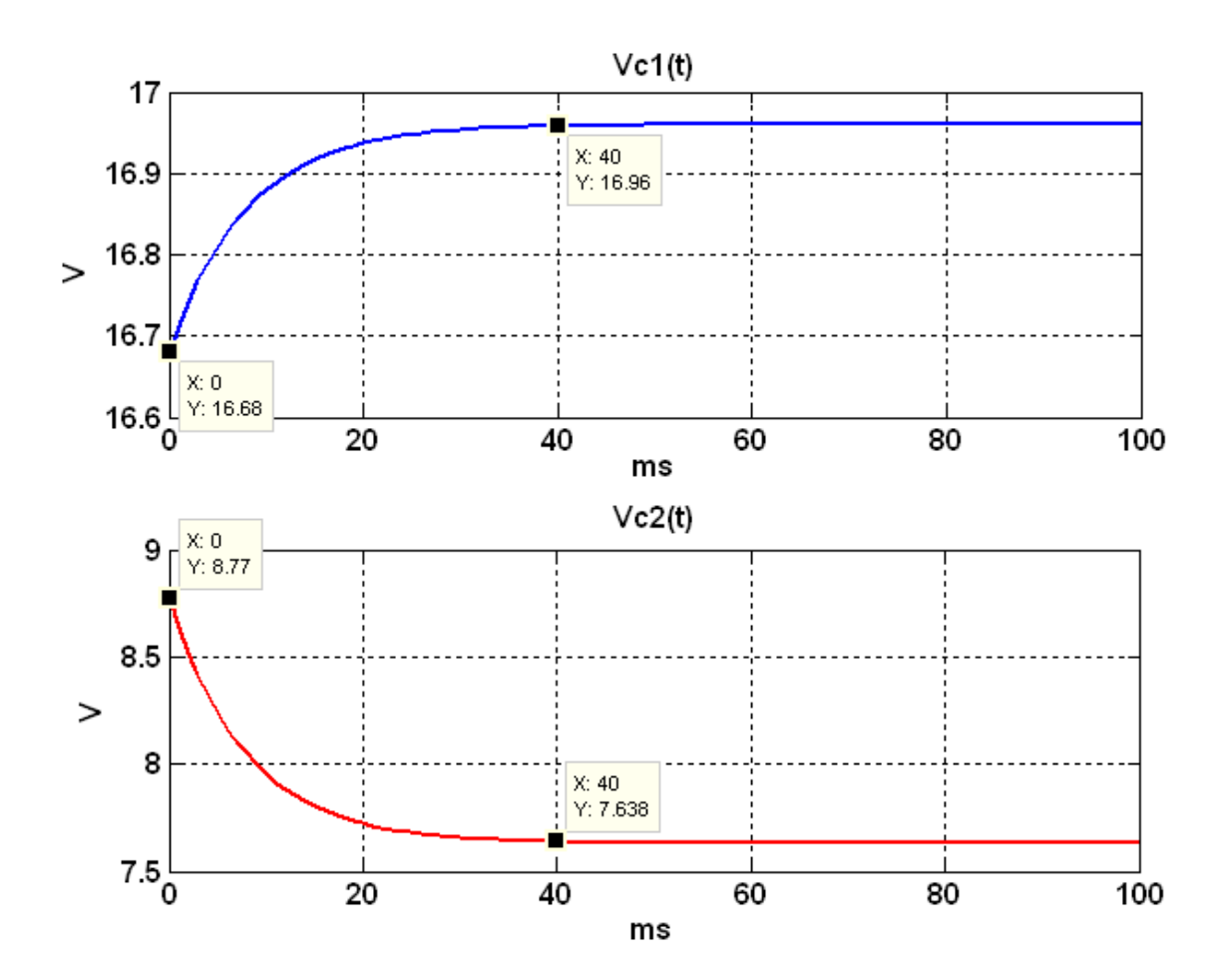